<span id="page-0-0"></span>Nonclinical Statistics Conference Paris 2018 Lessons learned from the glyphosate case to evaluate **long-term carcinogenicity assays**: multiple studies with different dose levels and multiple correlated binary endpoints

> Ludwig A. Hothorn hothorn@biostat.uni-hannover.de retired Leibniz University Hannover, Germany

> > 20. September 2018

1 / 39

K ロ ▶ K @ ▶ K ミ ▶ K ミ ▶ │ 글

Biostatistical issues for the next 40 mins I

- Generalized linear mixed effect models for weighted binomials
- Trend test considering dose quantitativelyremember my Cambridge 2016 tutorial
- Trend test and pairwise tests
- Max-test for multiple correlated tumor incidences
- Use R!

Sorry for non-R-user: explaining ideas by R-code

# A data example- to clarify the problems I

- Glyphosate male mouse malignant lymphoma [\[12,](#page-38-0) [15\]](#page-38-1)
- The story of Glyphosate (an agro-chemical) is an example only. No statement whether positive or not in this talk

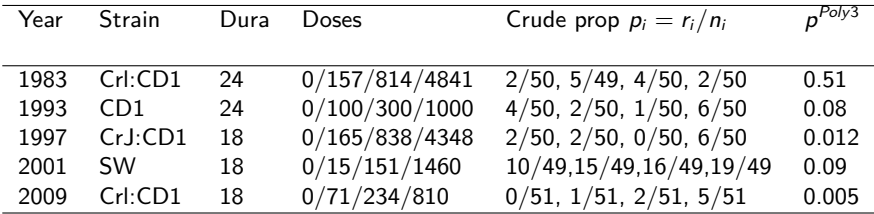

# A data example- to clarify the problems II

- Is a joint analysis feasible?
	- **1** Over 30 years
	- Different strains
	- Different durations
	- 4 Still the same NTP design (no. D,  $n_i$ )
	- **6** Quite different doses:  $D_3$  by factor 6,  $D_{i,3} < D_{i,2}$
	- **6** Different dose spacings  $D_3/D_1 = 27.6$ , 10, 26.4, 97.3, 11.4
	- **2** Quite different shapes: monotone 0,1,2,5 to non-monotone 2,5,4,2
	- **8** Extreme different spontaneous rate  $0/50$ ,...,10/49. Remember  $p_0$  effect in prop tests!
	- <sup>9</sup> (No. animal at risk unrealistic uniformly)?
	- <sup>10</sup> **Mortality** data not available
	- **11** Historical controls per assay not available
- Isn't it all simple? Use many Fisher exact tests. No!

A data example- to clarify the problems III

- **Issue I**: Conclusions of the German Toxicology Chief [\[4\]](#page-37-0) i) all rates within range of historical controls, ii) lack of a dose-response across the several orders of magnitude, i.e. monotone d-r-pattern as criterion in an inappropriate super-pooled data table

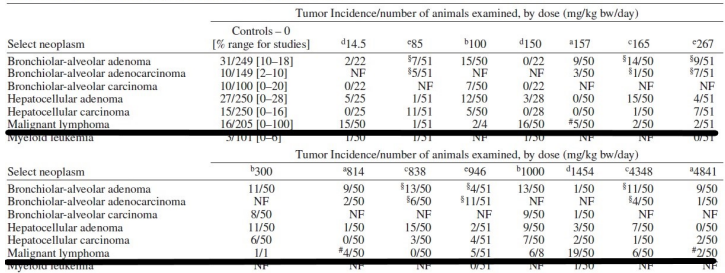

Table 22. Summary of select neoplasms in male mice (Studies 10-14).

- i) Pooling pj*,*<sup>0</sup> inapprop., ii) pooling studies inapprop., iii) ignoring mortality inapprop., iv)....

### A data example- to clarify the problems IV

- **Issue II**: Most recent paper [\[12\]](#page-38-0): trend test results should not be played off against those from pairwise comparisons. See  $\Downarrow$
- **Issue III**: [\[1\]](#page-37-1) EchA categorization of quite different study-specific dose levels into a single pseudo study- problematic!

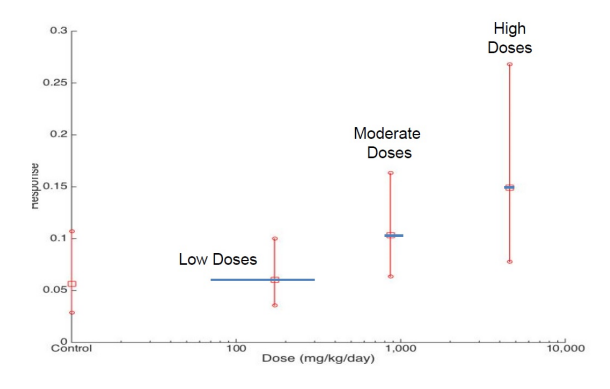

6 / 39

←ロト ←何ト ←ヨト ←ヨト

## A data example- to clarify the problems V

- **Issue IV**: Be safe in negative results. But proof of safety not used in routine. Today **proof of hazard**, still considering a specific false  $+/-$  relationship
- **Issue V**: Interpretation and joint analysis of **multiple bioassays** NOT defined in a guidance or publication
- **Issue VI**: Historical controls: div papers including [\[8\]](#page-37-2), [\[11\]](#page-38-2), [\[13\]](#page-38-3)
- $-$  **Issue VII**: Asymmetry of chi<sub>2</sub> test: depends on  $p_0$
- **Issue VIII**: Using pooled 2-by-k table data for each tumor site and naive Fisher tests? **These bioassays are complex and therefore appropriate and complex tests and their specific interpretation should be mandatory**

# A data example- to clarify the problems VI

- **Issue IX**: Multiplicity
	- i Multiple doses, tumor sites, sex (males,females), studies, classifications (pre-neoplasia, adenoma, carcinoma, combined), trend and pairwise tests
	- ii Missing relevance criteria: [\[3\]](#page-37-3) Because of the large number of comparisons involved (usually 2 species, 2 sexes, and 30 or more tissues examined), a great potential exists for finding statistically significant positive trends or treatment-placebo differences due to chance alone (i.e., a false positive). Therefore, it is important that an overall evaluation of the carcinogenic potential of a drug take into account the multiplicity of statistical tests of significance for both trends and pairwise comparisons.
	- iii (NTP 2 species, 2 sexes) Overall 10% false+: i) **Trend test** common and rare tumors are tested at 0.005 and 0.025 levels ii) **Control-High Pairwise Comparisons** 0.01 and 0.05

# A data example- to clarify the problems VII

- iv Criterion positive trend:
	- **O** common CA-test is for linear regression (optimal power when linear, but similar sensitive for sublinear shapes , up to [0*,* 0*,* 0*,* 0*, δ*] that is a trend, but less sensitive for supralinear trends [0*, δ, ..., δ*]
	- **2** trend and pairwise tests (several definitions pairwise: only vs. Dmax, pairwise vs. control at *α*, Dunnett-type tests) extreme inconsistent from stats view FWER and CWER. Why they do this at all? Probably because be sensitive for downturn effects; partly still changing the underlying test principles (exact, asymp)
	- <sup>3</sup> 2-sided vs. 1 sided (tumor trend inherently 1-sided for an increase) [\[12\]](#page-38-0) but NTP neoplasm: reported P values are one sided trend test at all 1-sided
- **Issue X**: p-value of a test is still used as a relevance criterion, e.g.  $p=0.003$  for a single trend test. This is only the second best choice, but if you use the NTP design  $(n_i.$  no doses, dose choice, etc.), adjust the spontaneous rate with the historical controls, and just take appropriate tests, acceptable

# Tumor development and mortality I

- Primary endpoint: number of tumors (of a certain classification) in relation to number of animals at risk  $p_i = r_i/n_i$
- Primary inference  $p_i > p_0$ , any *i* in a NTP design  $D_0$ ,  $D_1$ ,  $D_2$ ,  $D_3$ ,  $i = 0, 1, 2, 3$
- Specific relationship between tumor development and mortality
	- i Most tumors can be diagnosed in dead animals only
	- ii Tumor can be fatal (ie cause for mortality) or incidental (no cause of death, but found in dead animals). But microscopic classification into fatal/incidental can be difficult
	- iii Early death prevents the development of tumors that may occur at a later stage, ie high early mortality can increase f- for tumor incidences!
- In history (and guidelines) stratified 2-by-k table test for fatal and incid. tumors (and their combination)- too complex for toxicologists

# Tumor development and mortality II

- Use poly-k adjustment
	- i A modification of the Cochran –Armitage test [\[2\]](#page-37-4) modeling survival time by a 2P Weibull distribution.
	- ii To account for censoring due to treatment-specific mortality by individual weights  $w_{ij} = \left(t_{ij}/t_{max}\right)^k$  reflecting individual mortality pattern ( $t_{ii}$  is time of death of animal *j* in treatment *i*).
	- iii Weibull shape parameter  $k = 3$  seems to be a good empirical choice. Is it really?
	- iv These weights result in adjusted sample sizes  $n_i^* = \sum_{j=1}^{n_i} w_{ij}$  (which are used instead of the randomized number of animals  $n_i$ )
	- $\mathsf v$  Therefore adjusted proportions  $p_i^* = y_i/n_i^*$  are used instead of the crude tumor proportions  $p_i = y_i/n_i$
	- vi Not a perfect adjustment for all shapes of survival functions, but acceptable [\[9\]](#page-37-5)
	- vii But, CA-trend test is sensitive to near-to-linear shapes only. We need a test, which is sensitive to most shapes  $\Rightarrow$  today
	- viii We need a generalization in the glmm  $\Rightarrow$  today

<span id="page-11-0"></span>Tumor development and mortality III

# Summary I: poly-k adjustment results in weighted glm or glmm models for log(OR) as effect size

<span id="page-12-0"></span>Trend test for multiple studies with quite different dose levels I

- **Very different doses** leads to the question: how to evaluate a **dose-response relationship** at all for adjusted proportions?
- Primarily a trend test should be used, sensitive to all possible shapes (including a downturn effect), adjusted for possible group-specific mortality, adjusted against spontaneous rates of suitable selected historical controls, taking into account the distance of this  $\hat{p_{0i}}$  from zero, expandable for multiple tumors within a study as well as for multiple studies
- Coming back to my Cambridge 2016 talk

<span id="page-13-0"></span>Trend test for multiple studies with quite different dose levels II

- Tukey's trend test [\[16\]](#page-38-4) based on *ξ* multiple linear regression models for the  $\xi$  dose transformation functions  $\psi^\xi(D_j)$  (for the arithmetic, ordinal, and linear-log dose metameters) for a vector of response variables  $y_{ijk}$  with  $i = 1, ..., l$  multiple endpoints in  $j = 0, ..., J$  dose levels with  $k_i$  unbalanced replicates

$$
y_{ijk}^{\xi} = \alpha_{i\xi} + \beta_{i\xi}(\psi^{\xi}(D_{jk})) + \epsilon_{\xi i j k}
$$

- A maximum test on the slope parameters *β*i*<sup>ξ</sup>* from multiple marginal models for a global null hypothesis is performed

$$
H_0: \beta_{i\xi}(\psi^{\xi}(D_j))=0
$$

representing an union-intersection test (UIT).

Trend test for multiple studies with quite different dose levels III

- From these parameter estimates the correlation matrix is estimated and the test is on the *ξ* (respective (*ξ* ∗ I)) slope  $\mathsf{parameters} \not\beta_{i^\xi}.$
- Joint distribution of parameter estimates from **multiple marginal models** [\[14\]](#page-38-6)- without assuming a certain multivariate distribution for the data
- Available as function mmm in library(multcomp)
- I.e. correlations between different parameter estimates obtained from different model fits to the same data. No explicit calculation of R needed!
- Alternatively, simultaneous confidence intervals for the single parameter slope available- more appropriate for interpretation!
- Remark: nonlinear models try an optimal fit, but need several parameters. Remember: All models are [wro](#page-13-0)[ng](#page-15-0)[,](#page-11-0) [s](#page-12-0)[o](#page-19-0)[m](#page-11-0)[e](#page-12-0)[a](#page-20-0)[r](#page-11-0)e [us](#page-20-0)[ef](#page-0-0)[ul](#page-38-5)<br>Engineering

<span id="page-15-0"></span>Trend test for multiple studies with quite different dose levels IV

- **Covers a wide range of dose-response patterns**
- Recent GLMM-generalization and CRAN-library(tukeytrend)
- For appropriate chosen df *ν*, finite versions works well (various simulations by Drs. Pallmann, Schaarschmidt, Ristl and me)
- To assume dose as a **qualitative factor** or a **quantitative covariate** result in quite different- disjoint- approaches: trend tests or non-linear models
- Common perception: trend test and (non)linear models are completely separate approaches -not necessarily  $\rightarrow$  belonging to the same Im-class. The difficult problem of estimating  $\mathbb R$  can be easily solved by mmm

Trend test for multiple studies with quite different dose levels V

- Extension of the Tukey trend test:

i) three regression models for the arithmetic, ordinal, and logarithmic-linear dose metameters [\[16\]](#page-38-4) **AND** ii) Williams multiple contrast

- Example: litter weight data [\[7\]](#page-37-6)

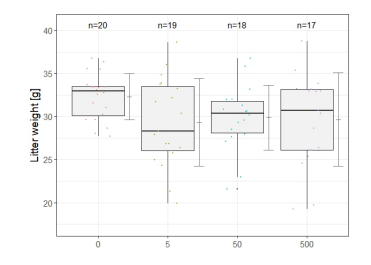

- Decreasing weights is the possible toxic effect. No clear trend. A possible dose plateau?

# Trend test for multiple studies with quite different dose levels VI

- Therefore, 4 marginal models for 6 hypotheses needed: 3 regression models for arithmetic, ordinal and log-linear dose metameters **and** 3 Williams-type multiple contrasts
- Notice, small sample t-distributed version!

```
litter$dosen <- as.numeric(as.character(litter$dose)) # add a numeric dose variable
fitc <- lm(weight ˜ dosen, data=litter)
dfn<-fitc$df.residual
ttw <- tukeytrendfit(fitc, dose="dosen",
       scaling=c("ari", "ord", "arilog", "treat"),ctype="Williams")
exa1<-summary(glht(ttw$mmm, ttw$mlf), df=dfn)
```
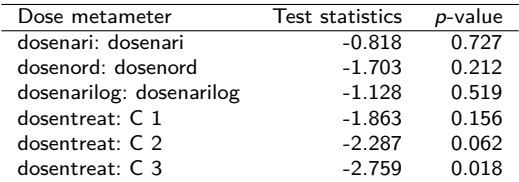

- Look how insensitive any regression model for a plateau shape is!

 $\Omega$ 

# Trend test for multiple studies with quite different dose levels VII

- More general:
	- **1** Power of Tukey trend test depends on dose metameters, design ...
	- 2 Some simulation results

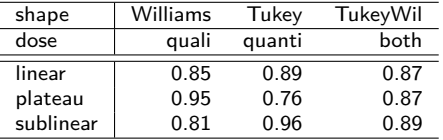

- Serious power loss for plateau profiles when dose is quantitative
- TukeyWilliams max-test: no serious power loss for any shape. Robust!
- <sup>5</sup> TukeyWilliams max-test: interpreting covariate vs. factor (or pairwise comparison *Cvs.D<sub>max</sub>*)

<span id="page-19-0"></span>Trend test for multiple studies with quite different dose levels VIII

Summary II: Trend test for dose as quantitative covariate (allows different dose levels in *ζ* biossays) AND/OR qualitative levels is available in this framework

# <span id="page-20-0"></span>A test for strict monotone trend I

- US-FDA 2001 draft guidance [\[3\]](#page-37-3) recommended the evaluation of individual tumors by a trend test **or** pairwise comparison C vs.  $D_{high}$ : trend test  $\alpha = 0.005$ ; pairwise tests  $\alpha = 0.01$  for common tumors (for rare tumors 0.025, 0.05) (to achieve an overall false positive rate of about 10%)
- Recently an alternative decision rule for a strict monotone trend: trend test **and** pairwise test C vs.  $D_{high}$  simultaneously [\[10\]](#page-38-7) (joint test).
	- This logical AND operation represents an intersection-union test (IUT).
	- The elementary tests within an IUT are performed at level *α* to control FWER.

# <span id="page-21-0"></span>A test for strict monotone trend II

- However, IUT's are conservative by definition, which is an undesirable property for the specific ratio of  $f + /f -$ . Conservativity  $\Rightarrow$  reduced by using correlation between the tests. unfortunately this is not yet available for the IUT [\[5\]](#page-37-7). Moreover, they allow only the global decision trend and pairwise
- Alternative: max-t test, an UIT, specifically defined for an all-pairs power alternative [\[6\]](#page-37-8). In principle, every UIT allows all patterns of elementary decisions: both the trend test and the pairwise test
- Advantages max-t test: i) quantile  $\Downarrow$  with  $\Uparrow$  correlation, ii) adjusted p-value as well as compatible simultaneous confidence intervals are available
- Armitage and Williams trend test are formulated for a monotone alternative, but they are significant for nonmonotone shapes, e.g.  $\pi_0 = 0, \pi_1 = \delta, \pi_2$ <sub>k−1</sub> = 2 $\delta, \pi_k = \delta$

# A test for strict monotone trend III

- Simulations assuming normal distributed homoscedastic errors in
	- a balanced  $k = 3 + 1$ ,  $n_i = 20$  design
		- **1** LogR ... linear regression
		- 2 LogH ... linear regression jointly with HvsC contrast (UIT- or)
		- 3 LogIU ... linear regression jointly with HvsC contrast (IUT and)
		- 4 Tuk ... Tukey type trend test (max(ari,ord,log))
		- 5 TukH ... Tukey type trend test jointly with HvsC contrast (UIT- or)
		- 6 IUT ... Tukey type trend test jointly with HvsC contrast (IUT- and)
		- 7 TuW ... Tukey type trend test jointly with Williams contrasts (UIT- or)
		- 8 Wil ... Williams multiple contrast test
		- 9 TWIUT ... Tukey type trend test jointly with Williams and HvsC contrast (IUTand)
		- 10 LinRa ... LinRahman type test: IUT linear logistic regression and t-test, each at alpha

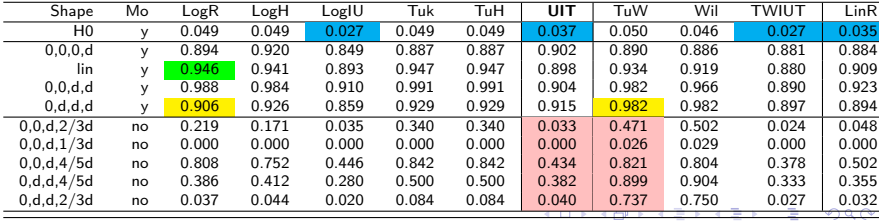

### <span id="page-23-0"></span>A test for strict monotone trend IV Interpretation:

- **1** Both UIT and IUT are conservative; IUT even more
- <sup>2</sup> My favorite IUT (Tukey type trend test jointly with HvsC contrast (IUT- and) reveals a similar power behavior as LinRahman test, but allows a conclusion on trend only (or C vs. High) within the FEWR control
- <sup>3</sup> UIT-joint test allows adjusted p-values and /or simultaneous confidence intervals
- <sup>4</sup> All joint tests are extreme sensitive to downturn shapes
- <sup>5</sup> TuW (Tukey type trend test jointly with Williams contrasts) is more powerful for plateau shapes than any regression tests alone.
- **6** Power differences became smaller when power  $1 \alpha$  approaching
- <sup>7</sup> UIT-joint test can be recommended, when testing for strict monotone trend
- 8 Consideration for adjusted proportions next

A test for strict monotone trend V

- Notice, substantial different f- rates for **trend AND C vs.** Dhigh**, trend OR C vs.** Dhigh**, trend OR C vs.** D<sup>i</sup>
- Overdosing is an issue in tox at all (to limit f- decisions), to some extend in long-term carcinogenicity studies, too. I.e. downturn effect at the high dose possible. I.e. an UIT for  $max(t$ rend $C, D_1, D_2, D_3$ , pairw $(C - D_3)$ , trend $C, D_1, D_2$ , pairw $(C - D_2)$ ) can be formulated easily

<span id="page-25-0"></span>A test for strict monotone trend VI

Summary III: Joint test [Trend test AND/OR pairwise C vs.  $D_{max}$  can be recommended and is available in this framework

<span id="page-26-0"></span>A glmm version of Tukey type trend test for poly-k adjusted proportions for multiple studies I

- No access for me to Glyphosate raw data (animal-specific tumor, death,...) A shame
- Toy example: males and females in US-NTP data base. Zymbal adenoma or carcinoma in TR365 for male and female rats
- Data snippet

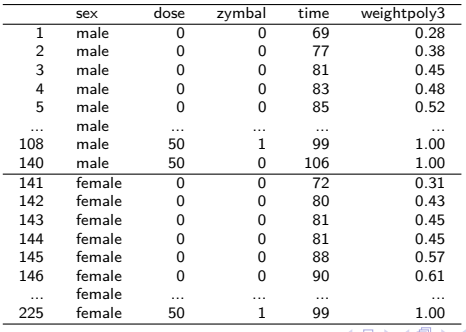

27 / 39

# <span id="page-27-0"></span>A glmm version of Tukey type trend test for poly-k adjusted proportions for multiple studies II

- glmm: using partial least square algorithm in library(MASS)

```
library(MCPAN); library(multcomp); library(tukeytrend); library(MASS)
# study-specific poly3 weights
zymF$weightpoly3 <- 1 # Compute the poly-3 (-k)- weights at the level of singl
wt0f \leftarrow which(zymF$zymbal == 0)zymF$weightpoly3[wt0f] <- (zymF$time[wt0f]/max(zymF$time))^3
#.... dito for males
ZYM<-rbind(zymM,zymF) # joint data with poly3 weights
TN1 <- dosescalett(ZYM, dose="dose", scaling=c("ari", "ord", "arilog"))$data
glmmari1T \leq glmmPQL(fixed=zymbal \degree doseari, random = \degree 1 |sex,
glmmord1T <- glmmPQL(fixed=zymbal ˜ doseord, random = ˜ 1 |sex,
                    family = binomial, data=TN1, niter = 100)
glmmarilog1T \leq glmmPQL(fixed=zymbal \degree dosearilog, random = \degree 1 |sex,
                    family = binomial, data=TN1)
lmari1T <- tukeytrend:::lmer2lm(glmmari1T)
lmord1T <- tukeytrend:::lmer2lm(glmmord1T)
lmarilog1T <- tukeytrend:::lmer2lm(glmmarilog1T)
linf \leftarrow matrix(c(0,1)), ncol=2)
mm1T \leftarrow glht(mm("mari"=lmari1T, "mord"=lmord1T, "marilog"=lmarilog1T),
```
#### A glmm version of Tukey type trend test for poly-k adjusted proportions for multiple studies III  $-$  Result (do'nt be surprized:  $D_i = 0, 25, 50$ )

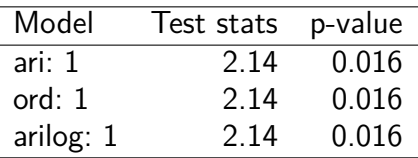

Tabelle: Tukey-type test for poly3 estimates using a mixed effect model for 2 studies

<span id="page-29-0"></span>A glmm version of Tukey type trend test for poly-k adjusted proportions for multiple studies IV Summary IV: Four approaches i) glmmPQL (library(MASS), ii) mmm (library(tukeytrend)), iii) poly3-weights (library(MCPAN)), iv) max-test (mmm in library(multcomp)) allow joint analysis of mortality-adjusted tumor rates in repeated bioassays with different dose levels for a single selected tumor (or classification), robust against many patterns of dose-response

# <span id="page-30-0"></span>Multiple tumors I

- Commonly, up to about 30 tumor sites are diagnosed, where also classifications (adenoma, carcinoma, combined, body systems) are used
- Commonly, univariate analysis, each at level  $\alpha$  is performed. Alternatively, a max-test (commonly min-p) can be recommended
- Here, a max-test, taken the correlation into account is used
- Example ([\[7\]](#page-37-6)), 4 treatment groups (doses 0, 37, 75, 150), each containing 50 mice, have been investigated for presence or absence of 89 different tumor classifications (t01,...,t89)- here restricted to those 10 tumor classifications, that show an overall abundance more than 5.

# Multiple tumors II

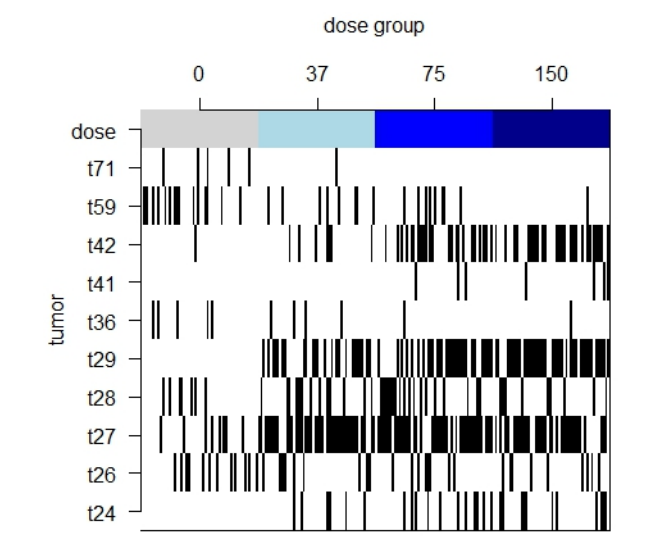

 $\left\{ \begin{array}{ccc} 1 & 0 & 0 \\ 0 & 1 & 0 \end{array} \right.$ э  $299$ 32 / 39

#### Multiple tumors III

#### - Max-test over correlated proportion for Tukey-type trend test

N24i <- glm(t24 ˜ dose, data=miceF, family=binomial()) N26i <- glm(t26 ˜ dose, data=miceF, family=binomial()) N27i <- glm(t27 ˜ dose, data=miceF, family=binomial()) N28i <- glm(t28 ˜ dose, data=miceF, family=binomial()) N29i <- glm(t29 ˜ dose, data=miceF, family=binomial()) N36i <- glm(t36 ˜ dose, data=miceF, family=binomial()) N41i <- glm(t41 ˜ dose, data=miceF, family=binomial()) N42i <- glm(t42 ˜ dose, data=miceF, family=binomial()) N59i <- glm(t59 ˜ dose, data=miceF, family=binomial()) N71i <- glm(t71 ˜ dose, data=miceF, family=binomial())

```
tu24i <- tukeytrendfit(N24i, dose="dose", scaling=c("ari", "ord", "arilog"))
tu26i <- tukeytrendfit(N26i, dose="dose", scaling=c("ari", "ord", "arilog"))
tu27i <- tukeytrendfit(N27i, dose="dose", scaling=c("ari", "ord", "arilog"))
tu28i <- tukeytrendfit(N28i, dose="dose", scaling=c("ari", "ord", "arilog"))
tu29i <- tukeytrendfit(N29i, dose="dose", scaling=c("ari", "ord", "arilog"))
tu36i <- tukeytrendfit(N36i, dose="dose", scaling=c("ari", "ord", "arilog"))
tu41i <- tukeytrendfit(N41i, dose="dose", scaling=c("ari", "ord", "arilog"))
tu42i <- tukeytrendfit(N42i, dose="dose", scaling=c("ari", "ord", "arilog"))
tu59i <- tukeytrendfit(N59i, dose="dose", scaling=c("ari", "ord", "arilog"))
tu71i <- tukeytrendfit(N71i, dose="dose", scaling=c("ari", "ord", "arilog"))
```
tt10 <- combtt(tu24i, tu26i, tu27i, tu28i, tu29i, tu36i, tu41i, tu42i, tu59i, tu71i) stt10 <- summary(asglht(tt10))

# Multiple tumors  $\underline{IV}$

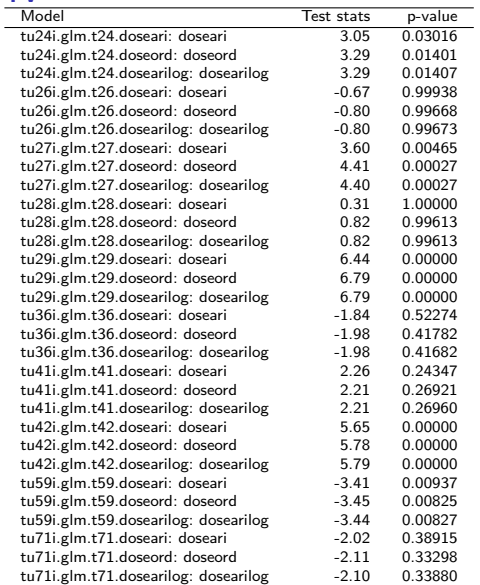

# Summary V: Max-test on correlated tumor incidences works, is conservative, can be extended to glmm

# Take home I

# - Available and mandatory:

- i use poly-k
- ii use best k (not discussed today, sorry)
- iii use trend test taking dose quantitatively into account
- iv use trend test protected against possible downturns
- v use trend test alone or trend test AND C vs  $D_{high}$  for strict monotone trend
- vi use max test for multiple tumors (or pooled classifications)
- vii use generalized linear mixed effect model over bioassays
- ... **use i)-vii) jointly**. CRAN packages available. More work needed for robustness and  $f^-/f^+$
- viii use historical control p<sup>poly−k</sup> (not discussed today, sorry)
- ix use-one-sided tests for an increase only
- $\times$  use NTP design only
- xi use odds ratios and its simultaneous confidence limits instead of p-value

# <span id="page-36-0"></span>Take home II

# Finally

- We need a consensus conference with a following guideline (preferably within ICH) on  $+/-$  assessment of an assay: for a single tumor, taking into account competing mortality, for the joint examination of different tumors (classification, context,...), across multiple studies (animal species, strains, applications)
- And really right at the end: the problem is complex. Ends the naive evaluation, e.g. of glyphosate, because it is about life and death on the one hand and a lot of money on the other hand

# <span id="page-37-9"></span>References I

- <span id="page-37-1"></span>[1] Portier, C.J. EchA Slides to Glyphosate 2017.
- <span id="page-37-4"></span>[2] A. J. BAILER and C. J. PORTIER. Effects of treatment-induced mortality and tumor-induced mortality on tests for carcinogenicity in small samples. Biometrics, 44(2):417–431, June 1988.
- <span id="page-37-3"></span>[3] Center for Drug Evaluation and Research. Guidance for industry: Statistical aspects of the design, analysis, and interpretation of chronic rodent carcinogenicity studies of pharmaceuticals. Technical report, US Food and Drug Administration, 2001.
- <span id="page-37-0"></span>[4] H. Greim, D. Saltmiras, V. Mostert, and C. Strupp. Evaluation of carcinogenic potential of the herbicide glyphosate, drawing on tumor incidence data from fourteen chronic/carcinogenicity rodent studies. Critical Reviews in Toxicology, 45(3):185–208, March 2015.
- <span id="page-37-7"></span>[5] M. Hasler. Extensions of Multiple Contrast Tests. PhD thesis, Gottfried Wilhelm Leibniz Universität Hannover, 2009.
- <span id="page-37-8"></span>[6] M. Hasler and L. A. Hothorn. Simultaneous confidence intervals on multivariate non-inferiority. Statistics In Medicine, 32(10):1720–1729, May 2013.
- <span id="page-37-6"></span>[7] L.A. Hothorn. Statistics in Toxicoloyg- using R. Chapman Hall, 2016.
- <span id="page-37-2"></span>[8] A. Kitsche, L. A. Hothorn, and F. Schaarschmidt. The use of historical controls in estimation simultaneous confidence intervals for comparisons against a concurrent control. Computational Statistics and Data Analysis, 56(12):3865–3875, 2012.
- <span id="page-37-5"></span>[9] R. L. Kodell. Should we assess tumorigenicity with the peto or poly-k test? Statistics in Biopharmaceutical Research, 4(2):118–124, May 2012. **KORK ERREPADE KORA**

# <span id="page-38-5"></span>References II

- <span id="page-38-7"></span>[10] K. K. Lin and M. A. Rahman. Comparisons of false negative rates from a trend test alone and from a trend test jointly with a control-high groups pairwise test in the determination of the carcinogenicity of new drugs. J. Biopharm Statist, 2018.
- <span id="page-38-2"></span>[11] L. G. L. Novelo, A. Womack, H. X. Zhu, and X. W. Wu. A bayesian analysis of quantal bioassay experiments incorporating historical controls via bayes factors. Statistics in Medicine, 36(12):1907–1923, May 2017.
- <span id="page-38-0"></span>[12] Clausing P. Pesticides and public health: an analysis of the regulatory approach to assessing the carcinogenicity of glyphosate in the european union. *Epidemiol Community* Health 2018;0:1–5., 2018.
- <span id="page-38-3"></span>[13] S. D. Peddada, G. E. Dinse, and G. E. Kissling. Incorporating historical control data when comparing tumor incidence rates. Journal of the American Statistical Association, 102(480):1212–1220, December 2007.
- <span id="page-38-6"></span>[14] C. B. Pipper, C. Ritz, and H. Bisgaard. A versatile method for confirmatory evaluation of the effects of a covariate in multiple models. Journal of the Royal Statistical Society Series C-Applied Statistics, 61:315–326, 2012.
- <span id="page-38-1"></span>[15] C. J. Portier and P. Clausing. Re: Tarazona et al. (2017): Glyphosate toxicity and carcinogenicity: a review of the scientific basis of the european union assessment and its differences with iarc. doi: 10.1007/s00204-017-1962-5. Archives of Toxicology, 91(9):3195–3197, September 2017.
- <span id="page-38-4"></span>[16] J. W. Tukey, J. L. Ciminera, and J. F. Heyse. Testing the statistical certainty of a response to increasing doses of a drug. Biometrics, 41(1):295–301, 1985.